Teaching Mathematics and Statistics in Sciences, IPA HU-SRB/0901/221/088 - 2011 **Mathematical and Statistical Modelling in Medicine** 

Author: Tibor Nyári PhD

University of Szeged Department of Medical Physics and Informatics

www.model.u-szeged.hu www.szote.u-szeged.hu/dmi

## **Kappa, ODDS ratio, Relative risks: Measurement of agreement**

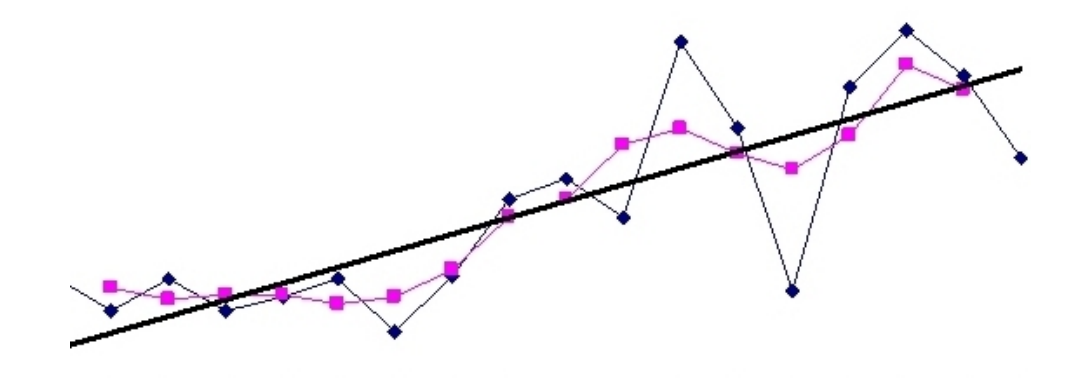

# **Cohen's Kappa**

- Kappa measures the **agreement** between two test results.
	- Jacob Cohen (1923 1998) was a US statistician and psychologist.
	- He described kappa statistic in 1960.
- $\blacksquare$  H<sub>0</sub>: κ=0
- $\blacksquare$  Η<sub>Α</sub>: κ≠0

# **Measuring agreements (observed frequencies)**

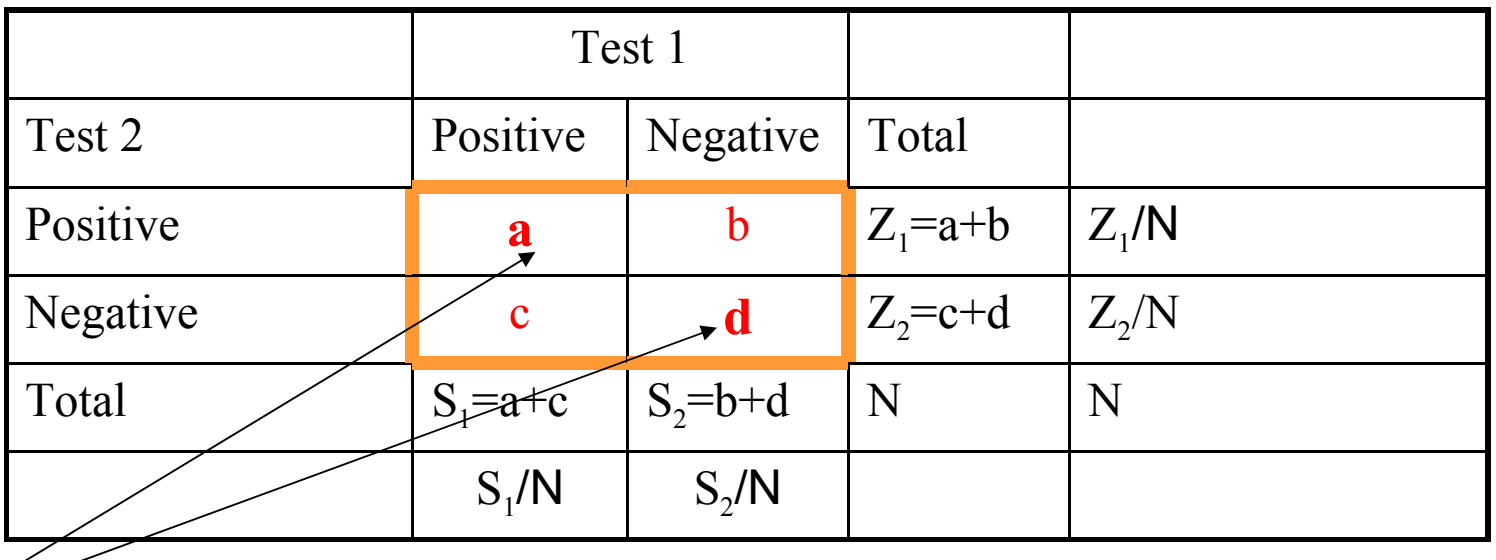

- Agreement in the diagonal.
- Probability of a positive and negative results of the Test I are  $S_1/N$  and  $S_2/N$ , respectively
- Probability of a positive and negative results of the Test II are :  $Z_1/N$  and  $Z_2/N$ , respectively *a d*
- Observed probability of agreement:  $p_{obs} = (a+d)/N$

*N*

 $p_{O} = \frac{a + b}{\lambda}$ =

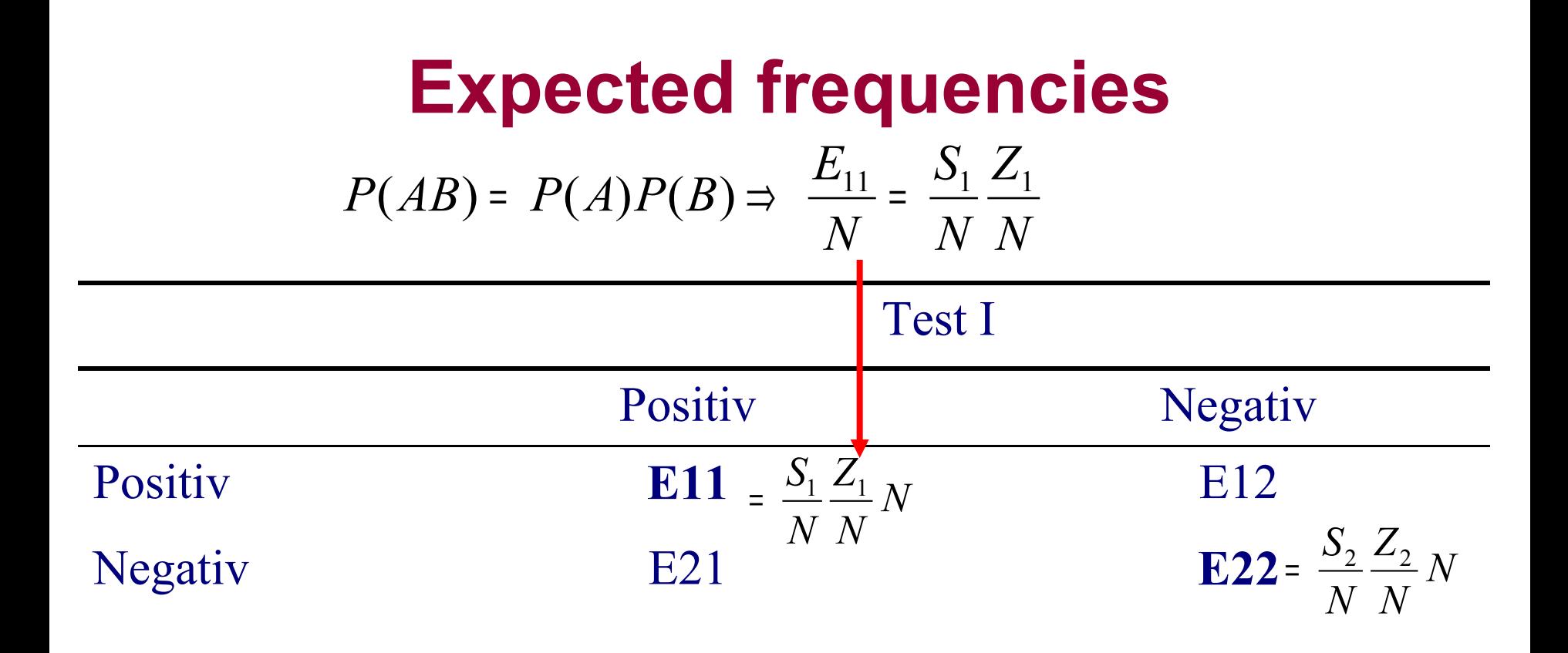

Expected probability of agreement :  $p_{\text{Expected}} = (E_{11} + E_{22})/N$ 

$$
p_E = \frac{E_{11} + E_{22}}{N}
$$

## **Cohen's kappa**

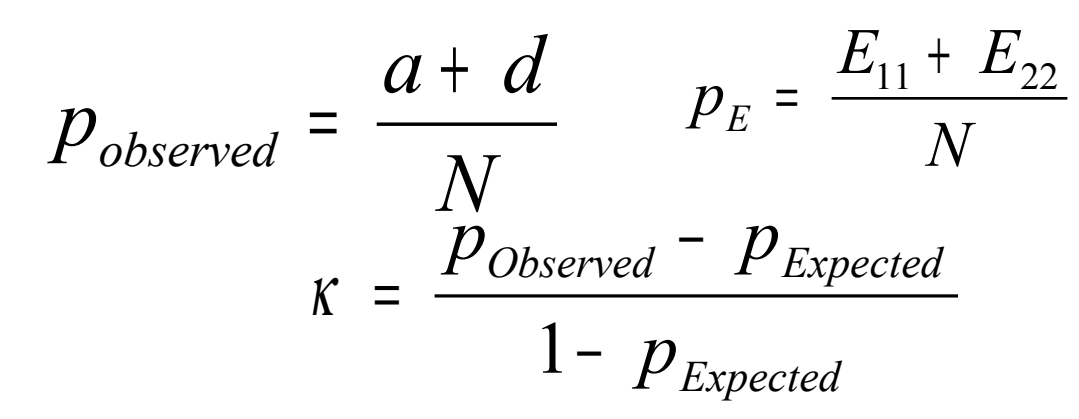

Standard error (SE) for kappa:

$$
\hat{se}(k) = \sqrt{\frac{1}{(1 - p_E)^2 N} \left( p_E^2 + p_E - \sum_{i=1}^l \frac{S_i Z_i}{N} \{S_i + Z_i\} \right)}
$$

The test statistic for kappa:  $\begin{pmatrix} 2 & 1 \\ 2 & 1 \end{pmatrix}^2$ 

 $\left( \kappa \right)$  $\mathbf{I}$  $\bigg)$  $\overline{1}$  $\mathsf{I}$  $\mathbf{I}$  $\overline{ }$ L ∧ κ κ *se* This follows a  $\chi^2$  with 1 df.

$$
\chi^2_{\rm table(\alpha=0,05;\,FG=1)} - value = 3.841\ (=1.96^2)
$$

# **Characteristics of kappa**

- It takes the value 1 if the agreement is perfect and 0 if the amount of agreement is entirely attributable to chance.
- If  $\kappa$ <0 then the amount of agreement is less then would be expected by chance.
- If  $\kappa$ >1 then there is more than chance agreement.
- According to Fleiss:
	- **Excellent agreement if K>0.75**
	- Good agreement if 0.4<k<0.75
	- Poor agreement if  $κ<0.4$

## **Altman DG, Bland JM. Statistics Notes: Diagnostic tests : sensitivity and specificity**  *BMJ* **1994; 308 : 1552**

### ■ Relation between results of liver scan and **correct diagnosis**

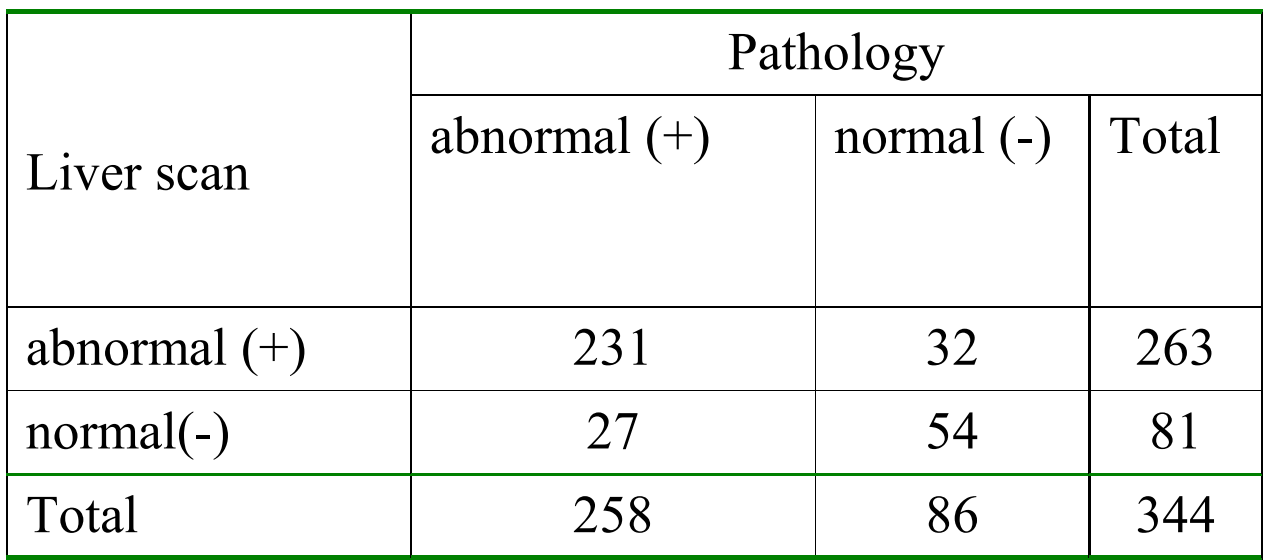

### **The expected freqencies**

$$
P(AB) = P(A)P(B) \Rightarrow \frac{E_{11}}{N} = \frac{S_1}{N} \frac{Z_1}{N}
$$

# **E11=(263/344)\*(258/344)\*344=197.25 E22=(81/344)\*(86/344)\*344=20.25**

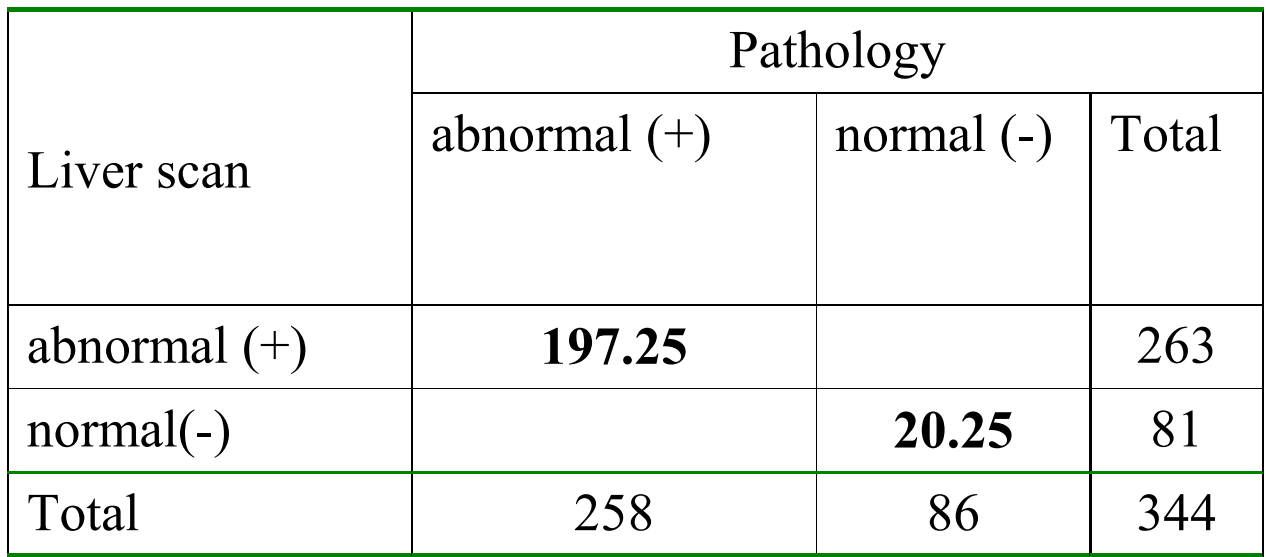

# **Cohen's kappa**

 $\blacksquare$  The observed  $p_{\text{obs}}$  and  $p_{\text{Exp}}$  values are 0.828 and 0.63, respectively . Cohen's kappa (κ)=0.53.

$$
p_{obs} = \frac{a+d}{N} = \frac{231+54}{344} = 0.828
$$

$$
p_E = \frac{E_{11} + E_{22}}{N} = \frac{197.25 + 20.25}{344} = 0.63
$$

$$
\kappa = \frac{p_{obs} - p_E}{1 - p_E} = \frac{0.828 - 0.632}{1 - 0.632} = 0.53
$$

# **Decision**

- $\blacksquare$  Here  $\kappa$ =0.53
- As 0.4 < k ≤ 0.75: good agreement

Other applications

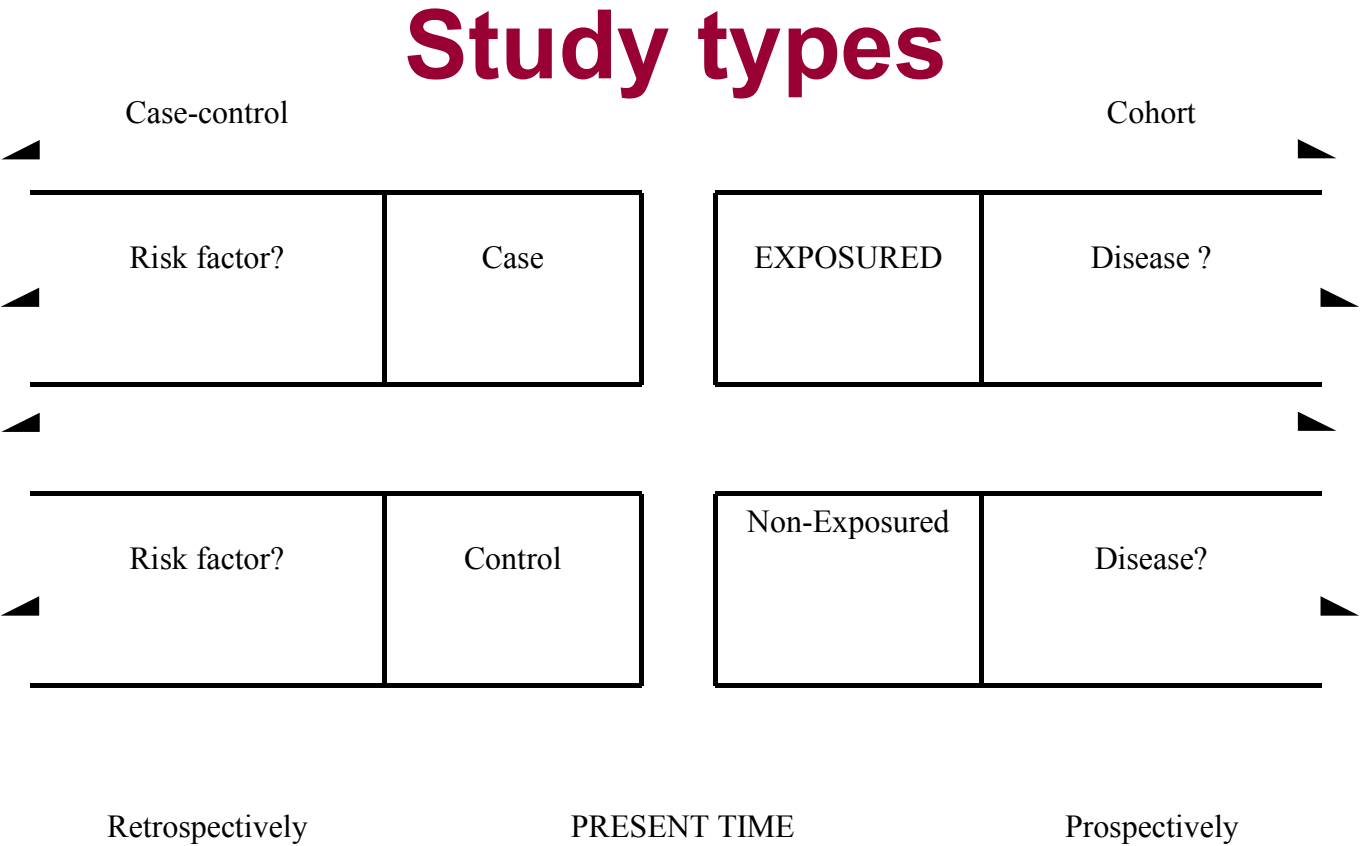

# **Prevalence and incidence**

**Prevalence** quantifies the proportion of individuals in a population who have a specific disease at a specific point of time. Pr evalence <sup>=</sup> number of existing cases of disease

total population

at a given time point

 In contrast with the prevalence, the incidence quantifies the number of new events or cases of disease that develop in a population of individuals at risk during a specified period of time.

Incidence risk =  $\frac{\text{number of new cases of disease during a given period of time}}{1 - \frac{1}{2}}$ 

■ There are two specific types of incidence measures: **incidence risk** and **incidence rate**. number at risk of contracting the disease at the beginning of the period

■ The incidence risk is the proportion of people who become diseased during a specified period of time, and is calculated as

# **Odds ratio**

- It measures of association in case-control studies.
- $\blacksquare$  H<sub>0</sub>: OR=1 ■  $H_A$ : OR≠1  $\overline{1}$  $\frac{1}{2}$  $\mathbf{I}$  $\mathsf{I}$  $\overline{ }$  $\mathsf{L}$  $|+$  $\frac{1}{2}$  $\mathbf{I}$  $\mathsf{I}$  $\overline{ }$  $\mathsf{L}$  $|+$  $\frac{1}{2}$  $\mathbf{I}$  $\mathsf{I}$  $\overline{\phantom{a}}$ L  $|+$  $\frac{1}{2}$  $\overline{1}$  $\mathsf{I}$  $\overline{\phantom{a}}$ L  $=$   $\frac{1}{2}$  =  $\frac{1}{2}$  and SE(OR) = d 1 c 1 b 1 a 1 and SE(OR) / / *cb ad c d a b OR*
- An alternative measure of incidence is the odds of disease to non-disease. This equals the total number of cases divided by those still at risk at the end of the study. Using the notation of previous Table , reproduced on next slide:

# **Odds ratio**

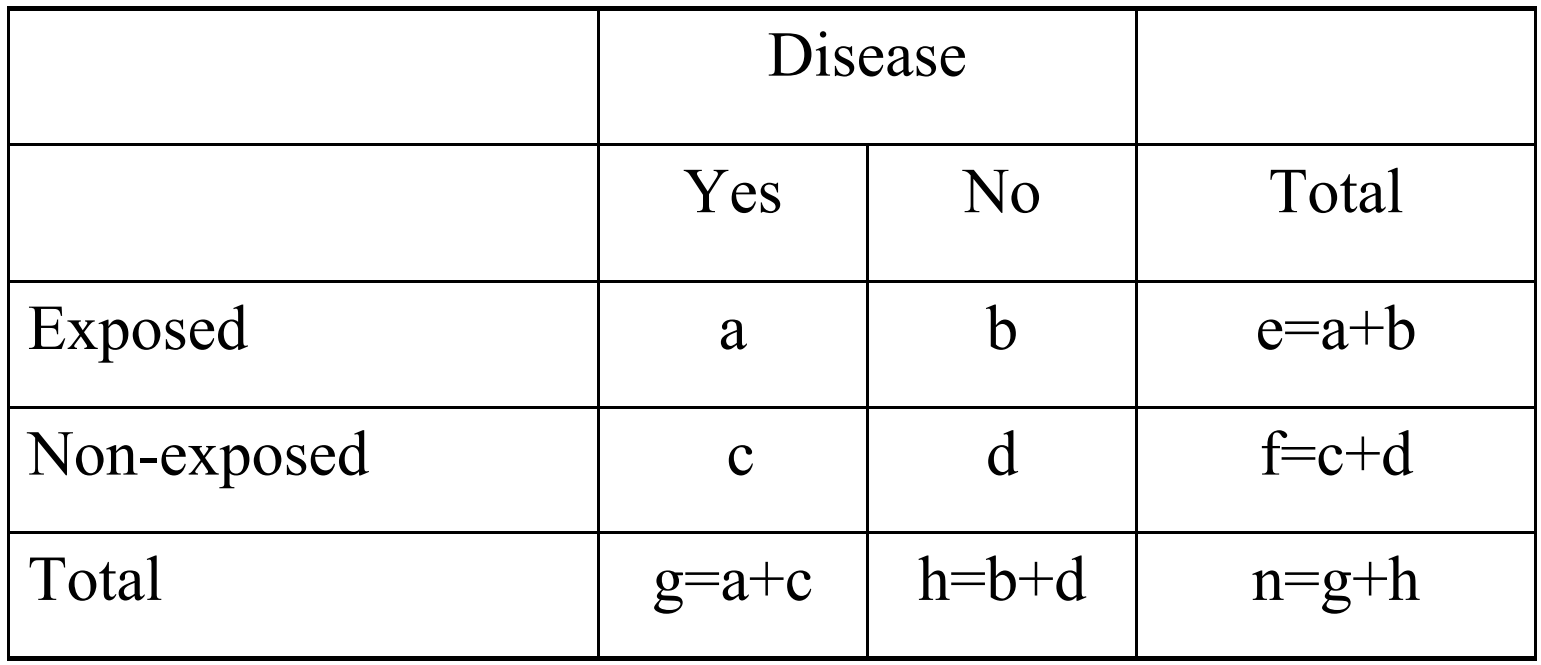

the odds of disease among the exposed is a/b and that among the unexposed is c/d.

Their ratio, called the odds ratio, is

$$
OR = \frac{a/b}{c/d} = \frac{ad}{cb}
$$
 and SE(OR) =  $\sqrt{\left(\frac{1}{a}\right) + \left(\frac{1}{b}\right) + \left(\frac{1}{c}\right) + \left(\frac{1}{d}\right)}$ 

# **Case-control studies**

- In a case-control study, the sampling is carried out according to the disease rather than the exposure status.
- A group of individuals identified as having the disease, the cases, is compared with a group of individuals not having the disease, the controls, with respect to their prior exposure to the factor of interest.
- No information is obtained directly about the incidence in the exposed and non-exposed populations, and so the relative risk cannot be estimated; instead, the odds ratio is used as the measure of association.
- It can be shown, however, that for a rare disease the odds ratio is numerically equivalent to the relative risk.
- The 95% confidence interval for the odds ratio is calculated in the same way as that for relative risk:

$$
95\% \text{ CI} = e^{\left(\ln(OR) \pm 1.96 \sqrt{\left(\frac{1}{a}\right)^2 + \left(\frac{1}{b}\right)^2 + \left(\frac{1}{c}\right)^2 + \left(\frac{1}{d}\right)\right)}, \text{where } e = 2.718
$$

# **Example**

- The risk of HPV infection for smokers was measured in a study.
- $\blacksquare$  H<sub>0</sub>: OR=1
- $H_A$ : OR≠1
- Calculate the odds ratio and 95% confidence interval using the data table

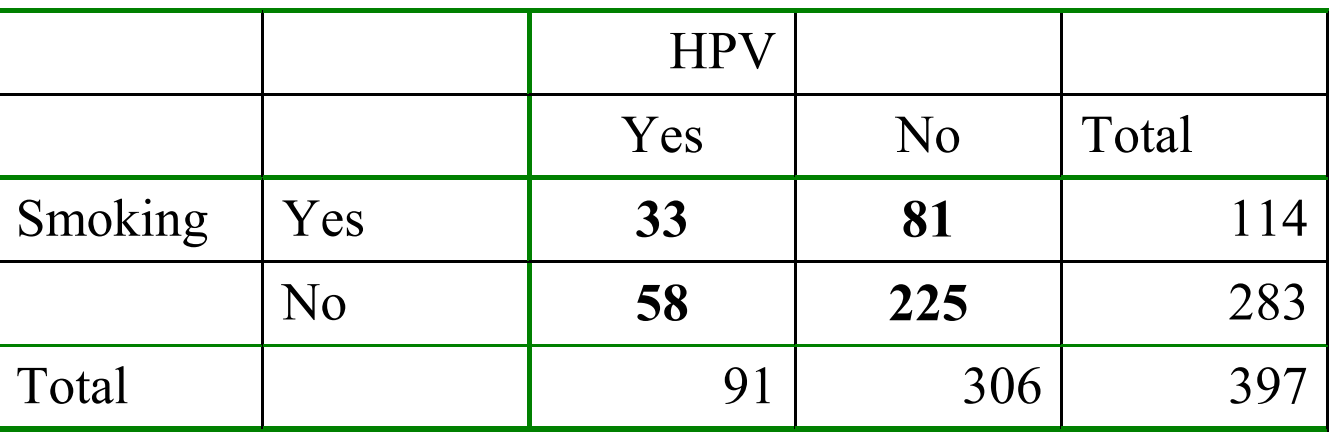

1.58046 81\*58 33\*225 = <del>= = = = =</del> = *cb*  $OR = \frac{ad}{d} = \frac{33 * 225}{0.1 * 50} = 1.58046$   $SE(OR) = \sqrt{\frac{1}{20} + (\frac{1}{20} + (\frac{1}{20}) + (\frac{1}{20})} = 0.25364$ 58 1 81 1 225 1 33 1  $(OR) = \frac{1}{2}$   $\left| + \frac{1}{22} + \frac{1}{225} + \frac{1}{21} + \frac{1}{205} \right| =$  $\frac{1}{2}$  $\mathbf{I}$  $\mathsf{I}$  $\overline{ }$ L  $|+$  $\frac{1}{2}$  $\mathbf{I}$  $\mathsf{I}$  $\overline{ }$ L  $|+|$  $\bigg)$  $\mathbf{I}$  $\mathsf{I}$  $\overline{ }$  $\mathsf{L}$  $|+$  $\frac{1}{2}$  $\mathbf{I}$ L  $\overline{ }$  $SE(OR) = \sqrt{\frac{1}{2}}$ 

# **Results of Risk Estimate**

$$
OR = \frac{ad}{cb} = \frac{33 * 225}{81 * 58} = 1.58046
$$
  

$$
SE(OR) = \sqrt{\frac{1}{33} + (\frac{1}{225}) + (\frac{1}{81}) + (\frac{1}{58})} = 0.25364
$$
  

$$
95\% CI = 2.718 \left( \frac{\ln(1.5804) \pm 1.96 \sqrt{\frac{1}{33}} + (\frac{1}{225}) + (\frac{1}{81}) + (\frac{1}{58})}{225} \right) = 0.961 ; 2.598
$$

As OR=1.58 and its 95% confidence interval (95%CI) [0.96  $-$  2.59] contains 1, the H<sub>0</sub> is accepted.

# **SPSS results fo Risk Estimate**

■ As OR=1.58 and its 95% confidence interval (95%CI) [0.96  $-$  2.59] contains 1, the  $H_0$  is accepted.

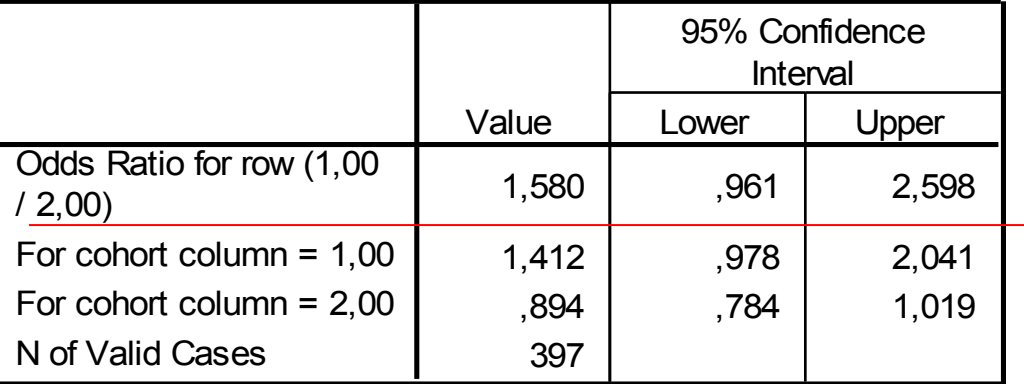

**Risk Estimate**

### **Example**

#### **Research Report**

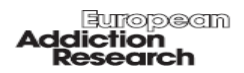

Eur Addict Res 2005;11:38-43 DOI: 10.1159/000081415

#### **Addictive Behaviour of Adolescents in Secondary Schools in Hungary**

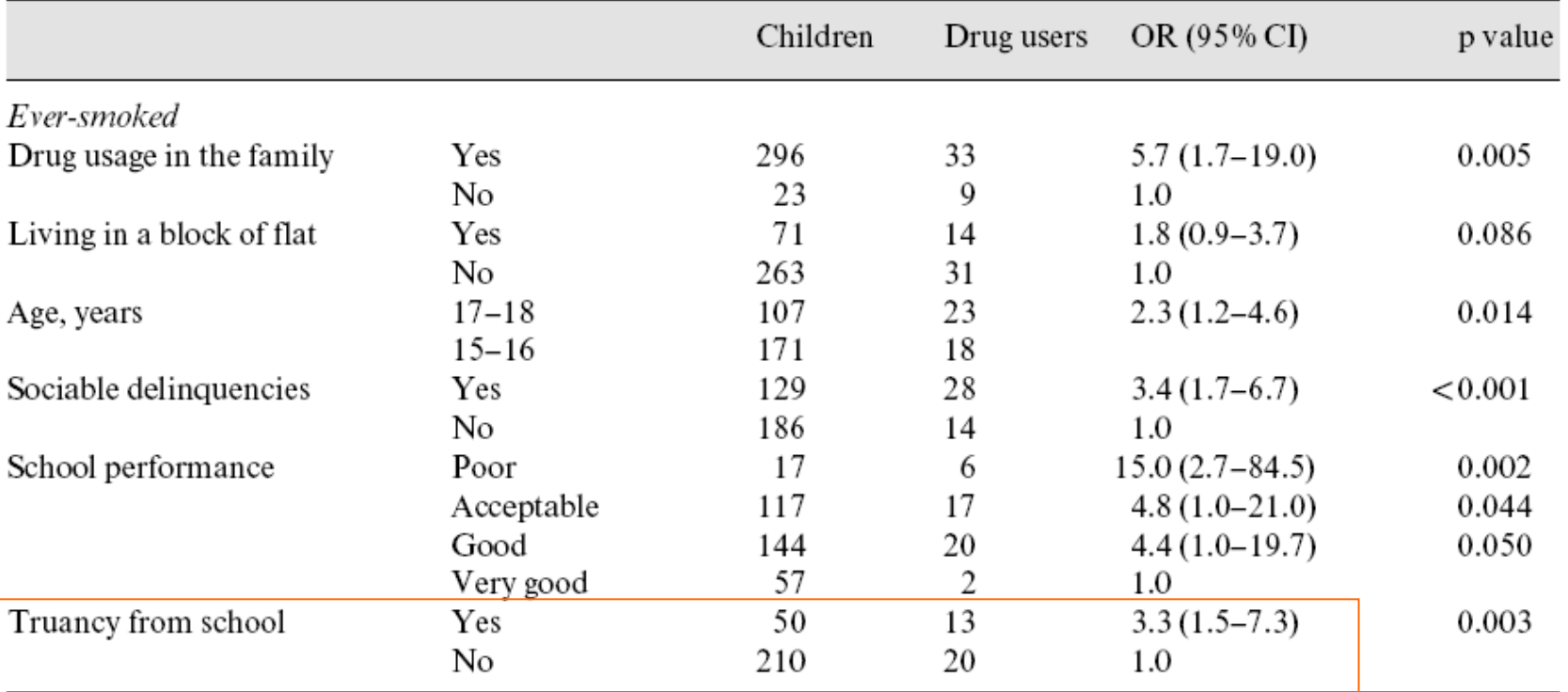

Table 2. Results of the univariate analysis in the ever-smoked and regular-smoker groups

# **SPSS Results**

#### **row \* column Crosstabulation**

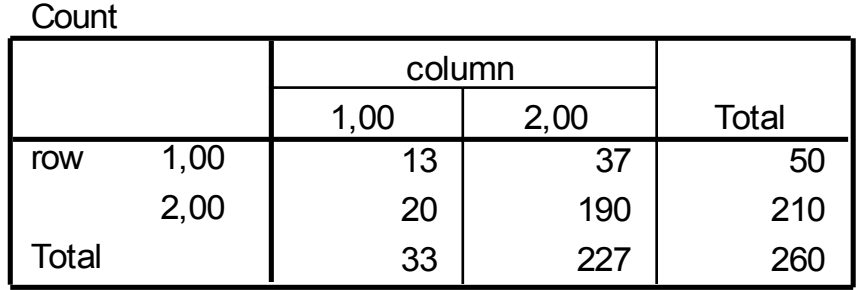

#### **Risk Estimate**

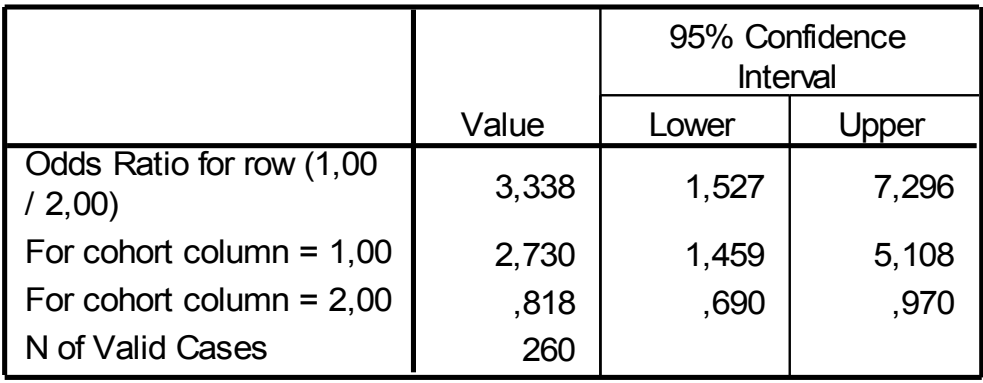

### **Results**

### $H_0$ : OR=1  $\blacksquare$  H<sub>A</sub>: OR≠1

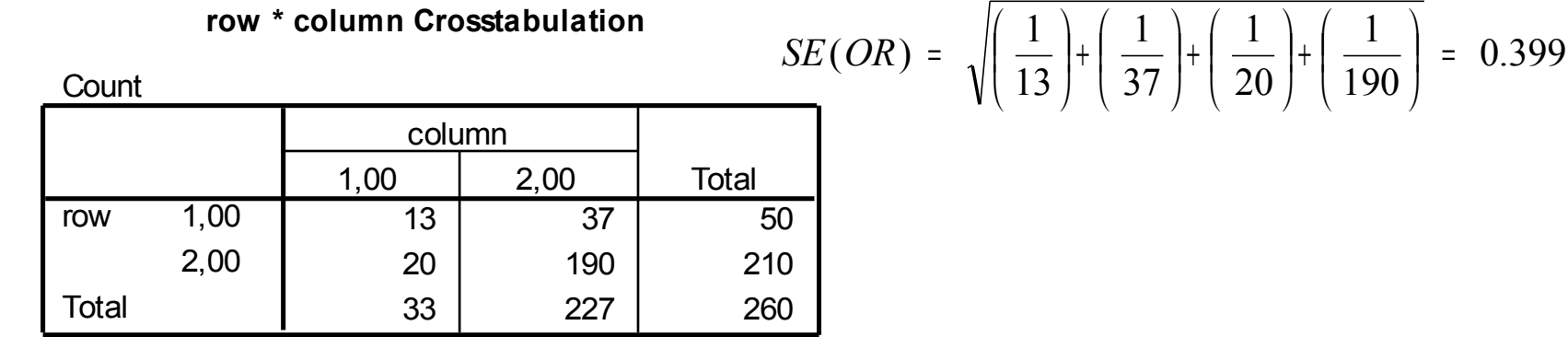

- OR= $(13*190)/(37*20)$ =3.337 ⇒ ln(OR)=1.205
- $\blacksquare$  SE=0.399
- Lower bound  $=\exp(1.205-1.96*0.399)=1.5269$
- Upper bound  $=\exp(1.205+1.96*0.399)=7.296$
- As the 95% confidence interval  $(95\% \text{CI})$  [1.53 7.29] does not contain 1, thus  $H_A$  is accepted.

# **Mantel – Haenszel Odds ratio**

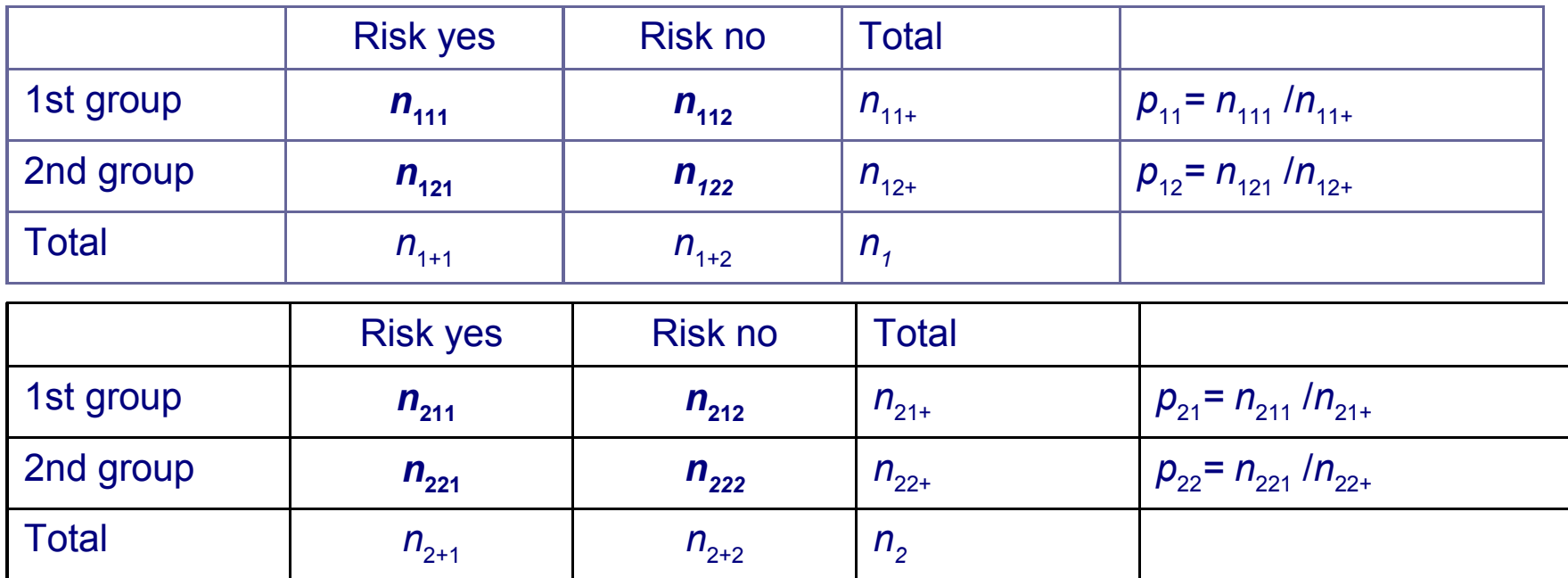

$$
EH = \frac{\sum_{i=1}^{2} \frac{n_{i11} * n_{i22}}{n_i}}{\sum_{i=1}^{2} \frac{n_{i12} * n_{i21}}{n_i}}
$$

# **Example**

## $\blacksquare$  In a study the risk of coronary heart disease was investigated using ECG diagnosis by gender.

#### **ecg \* CHD \* gender Crosstabulation**

Count

### ■ Female OR=2.2

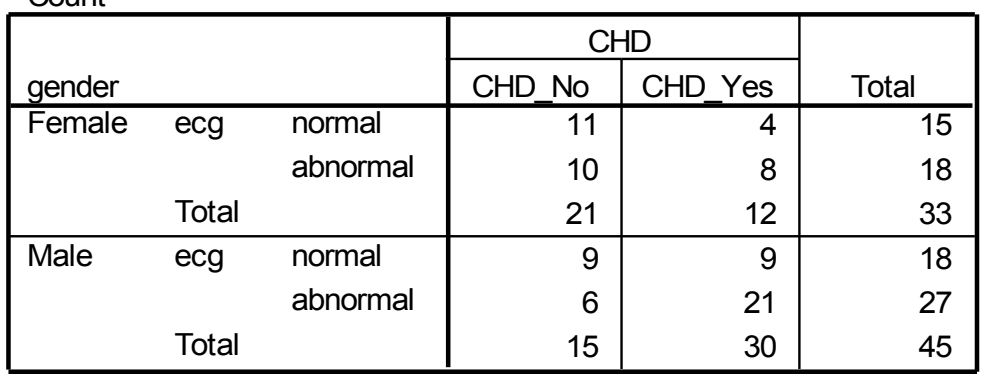

 $\nightharpoonup$  Male OR=3.5  $\perp$ 

**Risk Estimate**

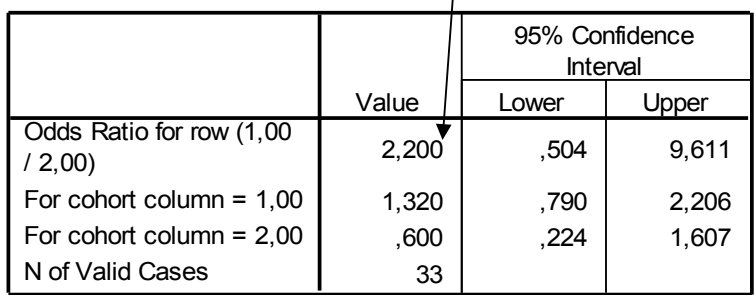

**Risk Estimate**

|                                                  |       | 95% Confidence<br>Interval |        |
|--------------------------------------------------|-------|----------------------------|--------|
|                                                  | Value | Lower                      | Jpper  |
| Odds Rati <del>o for row (1.</del> 00<br>/ 2,00) | 3,500 | .959                       | 12,778 |
| For cohort column = $1,00$                       | 2,250 | .968                       | 5,230  |
| For cohort column = $2,00$                       | .643  | .388                       | 1.064  |
| N of Valid Cases                                 | 45    |                            |        |

# **Results**

**ecg \* CHD \* gender Crosstabulation**

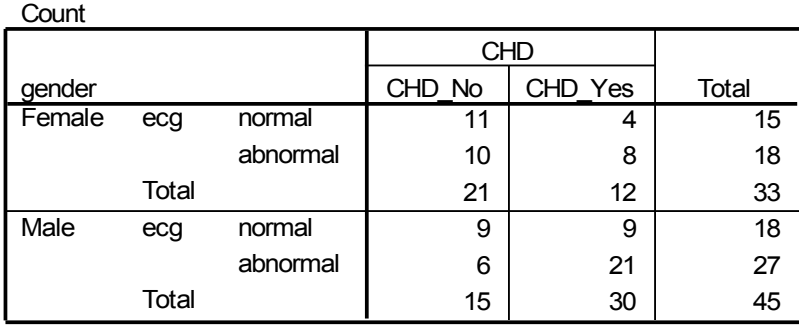

$$
EH = \frac{\sum_{i=1}^{2} \frac{n_{i11} * n_{i22}}{n_i}}{\sum_{i=1}^{2} \frac{n_{i12} * n_{i21}}{n_i}} =
$$

$$
EH = \frac{\frac{11 \cdot 8}{33} + \frac{9 \cdot 21}{45}}{\frac{10 \cdot 4}{33} + \frac{9 \cdot 6}{45}} = \frac{\frac{88}{33} + \frac{189}{45}}{\frac{40}{33} + \frac{54}{45}} = 2.84673
$$

#### **Mantel-Haenszel Common Odds Ratio Estimate**

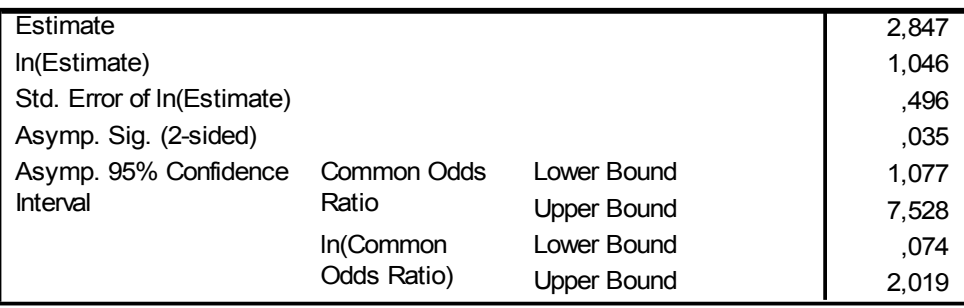

The Mantel-Haenszel common odds ratio estimate is asymptotically normally distributed under the common odds ratio of 1,000 assumption. So is the natural log of the estimate.

# **Incidence risk**

■ The incidence risk, then, provides an estimate of the probability, or risk, that an individual will develop a disease during a specified period of time. This assumes that the entire population has been followed for the specified time interval for the development of the outcome under investigation. However, there are often varying times of entering or leaving a study and the length of the follow-up is not the same for each individual. The incidence rate utilizes information on the follow-up time for each subjects, and is calculated as

 $\blacksquare$  (The denominator is the sum of eastern of vidisease during a given period of time Incidence rate = total "person - time"of observation

# **Example**

- In a study of oral contraceptive (OC) use and bacteriuria, a total of 2 390 women aged between 16 to 49 years were identified who were free from bacteriuria. Of these, 482 were OC users at the initial survey in 1993. At a second survey in 1996, 27 of the OC users had developed bacteriuria. Thus,
- Incidence risk=27 per 482, or 5.6 percent during this 3-year period

# **Example**

- In a study on postmenopausal hormone use and the risk of coronary heart disease, 90 cases were diagnosed among 32 317 postmenopausal women during a total of 105 782.2 person-years of follow-up. Thus,
- Incidence rate=90 per 105 782.2 person-years, or 85.1 per 1 000 000 person-years

### **Issues in the calculation of measures of incidence**

- Precise definition of the denominator is essential.
- The denominator should, in theory, include only those who are considered at risk of developing the disease, i.e. the total population from which new cases could arise.
- Consequently, those who currently have or have already had the disease under study, or those who cannot develop the disease for reasons such as age, immunizations or prior removal of an organ, should, in principal, be excluded from the denominator.

### **Measures of association in cohort studies**

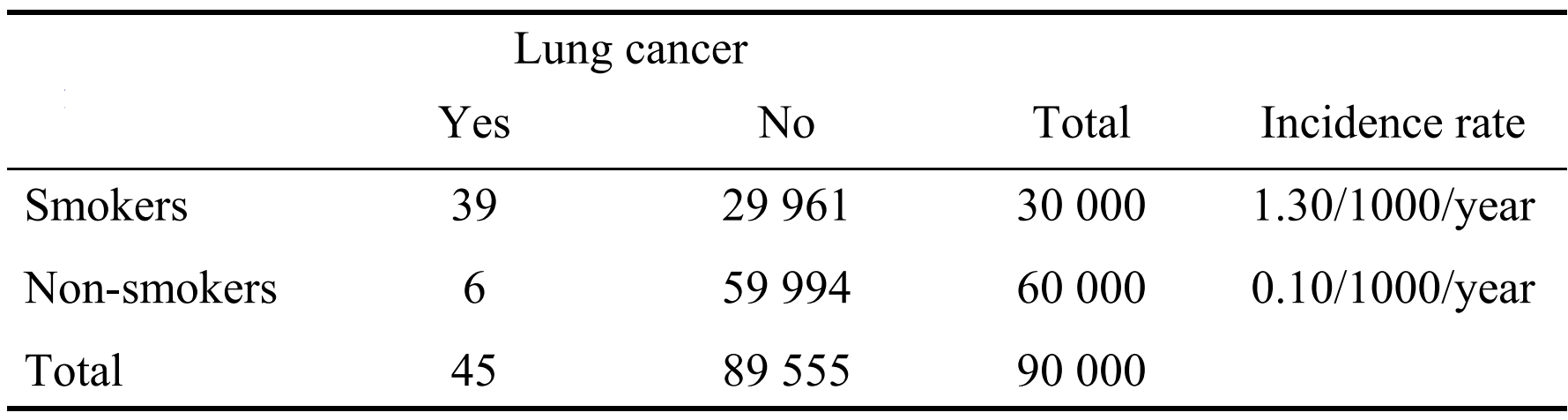

# **Relative risk**

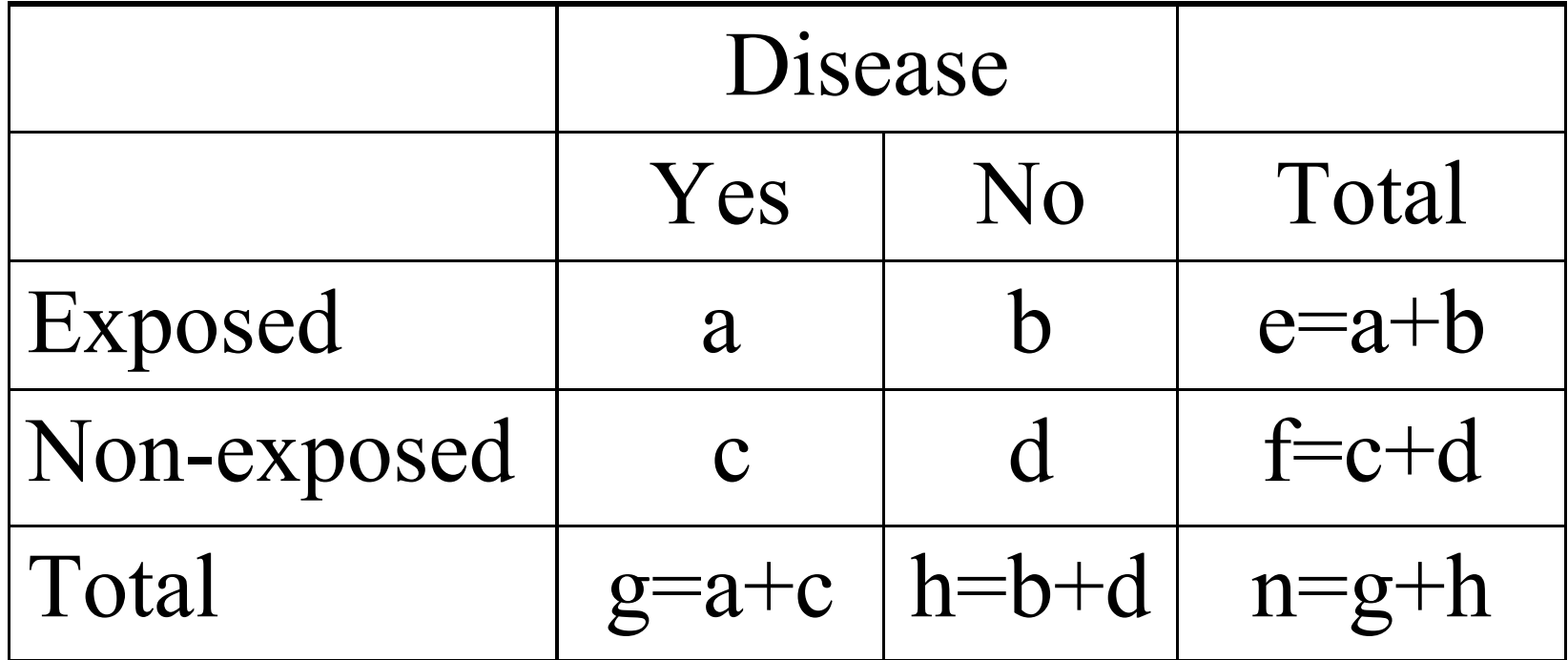

$$
RR = \frac{I_{\exp}}{I_{\text{non exp}}} = \frac{a/e}{c/f}
$$

# **Relative risk**

- $\blacksquare$  The further the relative risk is from 1, the stronger the association.
- Its statistical association can be tested by using a  $2 \times 2 \times 2$  – test
- Confidence interval for RR:

$$
95\% \text{ CI} = \text{RR}^{\left(1 \pm 1.96 \sqrt{\chi^2}\right)}
$$

In the above example,  $95\% \text{ CI} = 13.0^{11\pm 1.96\sqrt{55.5}} = 67 \text{h} \mathfrak{B}.95\%$ confidence interval for the relative risk is therefore 6.7 to 25.3 55.5

# Incidence rates (IR)

- Neuroblastoma is one of the most common solid tumour in children and the most common tumour in infants, accounting for about 9% of all cases of paediatric cancer and is a major contributor to childhood cancer mortality worldwide
- The incidence and distribution of the age and stage of neuroblastoma at diagnosis, and outcome in Hungary over a period of 11 years were investigated and compared with that reported for some Western European countries.

### **Age-specific and directly age-standardized (world population) incidence rates (per million) for neuroblastoma in Hungary (1988-1998) and in Austria (1987-1991)**

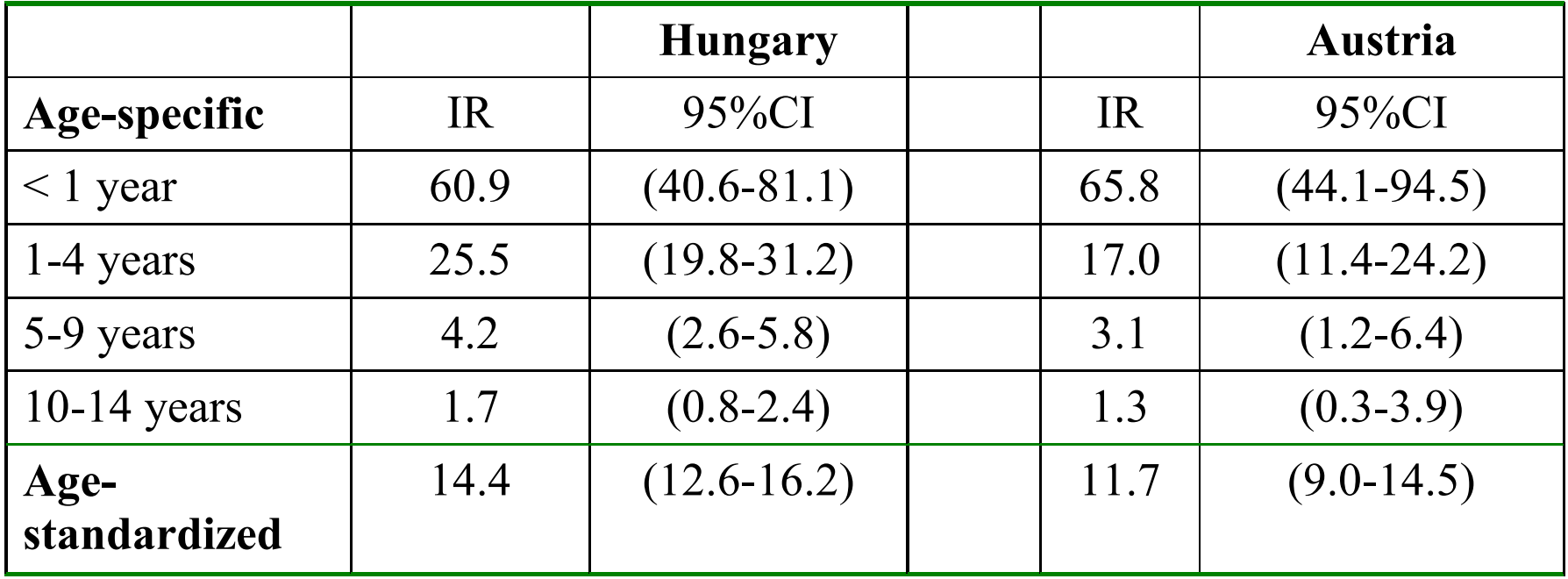